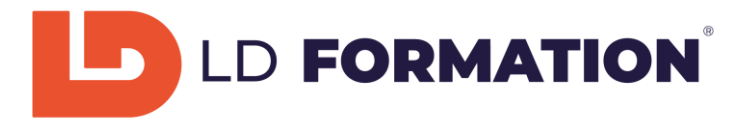

# **WORD 2019 : FORMATION COMPLETE SUR LE LOGICIEL**

# Prérequis :

Pour accéder à la formation Microsoft Word 2019, vous devrez savoir utiliser un ordinateur de bureau, à savoir démarrer l'ordinateur de bureau, avoir une connaissance de l'environnement Windows / MAC OS et savoir accéder et naviguer sur une page Web.

# Public visé :

Toute personne souhaitant développer ses compétences professionnelles et personnelles, en reconversion professionnelle ou demandeur d'emploi.

#### Objectifs visés :

Vous vous familiariserez avec l'environnement du logiciel Word 2019 et ses outils, que vous apprendrez progressivement à maîtriser. Petit à petit, vous apprendrez les fonctions courantes, saisir et mise en forme des caractères, modifier le texte et mettre en forme les paragraphes.

Vous apprendrez à manipuler les bordures et trames, les puces et numéros, les symboles puis la mise en page avec l'en-tête, le pied de page et l'impression.

Par la suite, vous créerez des tableaux avec des fonctionnalités avancées, les images, le SmartArt et le dessin avec Word.

Enfin, vous étudierez les documents longs, le publipostage et les formulaires.

Vous aurez la capacité de passer la certification TOSA Word (RS6198).

A l'issue de la formation, vous serez capable de maîtriser les éléments suivants :

- Introduction à Word avec sa prise en main
- Saisie et mise en forme des caractères
- Modification du texte
- Mise en forme de paragraphes
- Les bordures et les trames
- Les puces et les numéros
- Les symboles, caractères spéciaux et lettrines
- La mise en page
- L'en-tête, le pied de page et le filigrane
- L'impression
- Les tabulations
- Les tableaux et leurs fonctionnalités avancées
- Les images, leurs modifications et leurs habillages
- Les SmartArt, diagramme, graphique et zone de texte
- La correction d'un document
- Les styles dans Word
- Les fonctions Rechercher et Remplacer
- Les colonnes
- Les modèles
- Le dessin avec Word
- L'index et les notes en bas de page
- Les documents longs avec les tables des matières
- Le publipostage
- Les formulaires

Moyens utilisés : Plateforme de cours en ligne développée par des professionnels de la formation, accessible 24h sur 24h et 7 jours sur 7 jours. Notre équipe est également disponible par téléphone du lundi au vendredi de 9h à 12h30 et de 13h30 à 17h pour toute question. Les appels visio : en cas de besoin, les stagiaires peuvent programmer un rendezvous avec le suivi pédagogique / service administratif pour un appel en visio.

889 568 473 R.C.S. Mâcon – SIRET 889 568 473 00017 Numéro de déclaration d'activité : 27710293171 auprès de la préfecture de Macon Siège social : 76 chemin du Port Celay - 71260 LA SALLE Tel. 07.60.69.10.44 Mail: [contact@ld-formation.fr](mailto:contact@ld-formation.fr) Programme WORD-FORMATION-COMPLETE - V3.092023

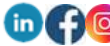

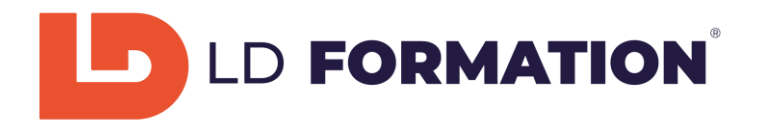

## Modalités d'évaluation, moyens pédagogiques et technique :

Un suivi pédagogique est assuré par notre équipe tous les 10 jours durant la formation, puis en fin de formation afin de s'assurer que celle-ci se déroule dans les meilleures conditions. Un test de positionnement sous forme de QCM vous est demandé afin de savoir si votre niveau permet un accès à cette formation. Des évaluations vous sont demandées en fin de chaque module de formation (27 modules au total). Un questionnaire de satisfaction à chaud en fin de formation. Nous vous recontacterons dans les 3 mois après votre formation (Questionnaire à froid) afin de pouvoir vous suivre dans l'évolution de votre projet (professionnel).

Vous aurez la capacité de passer la certification TOSA Word (RS6198).

Langue du logiciel enseigné : Français ou Anglais.

# Contenu du cours :

Test d'entrée, 27 modules, 106 leçons interactives, Exercices imprimables, Exercices interactifs, Ressources téléchargeables, Test final.

Contenu des leçons :

106 Leçons, Exercices imprimables et interactifs, Evaluation à chaque module.

Durée prévue de l'étude : 20 heures à distance (FOAD) sur 30 jours. *(Votre accès à la plateforme reste ouvert pour une durée de 1 an à compter de la date de début de formation)*

Délais d'accès : Entre la demande du bénéficiaire et entre la signature du devis et le début de la formation, 15 jours ouvrés minimum.

Toute demande préalable de prise en charge doit impérativement être saisie en ligne, au plus tard dans les 15 jours calendaires avant le 1er jour de formation. *Créneaux de formation disponibles sur<https://ld-formation.fr/> Lien EDOF :* [https://www.moncompteformation.gouv.fr/espace](https://www.moncompteformation.gouv.fr/espace-prive/html/#/formation/recherche/88956847300017_WORD-2024/88956847300017_WORD-2024)[prive/html/#/formation/recherche/88956847300017\\_WORD-2024/88956847300017\\_WORD-2024](https://www.moncompteformation.gouv.fr/espace-prive/html/#/formation/recherche/88956847300017_WORD-2024/88956847300017_WORD-2024)

Tarif : 1580 € (Euros) T.T.C (éligible au CPF)

# Date de formation :

A déterminer avec LD Formation et le stagiaire. *Créneaux de formation disponibles sur<https://ld-formation.fr/>*

Accessibilité :

Dans le cas où la personne signataire présenterait des difficultés d'accès à sa formation, pour raison de handicap, permanent ou provisoire, même léger, une annexe à la présente convention / contrat serait remplie et signée par la personne bénéficiaire et le prestataire de la formation.

Un retour d'expérience serait ensuite mentionné à la fin de la formation, en vue d'amélioration continue. Plus d'infos sur notre site : <https://ld-formation.fr/content/7-accessibilite>

Indicateurs de résultats : (période de référence : 01/12/2022 au 31/12/2022) Nombre de bénéficiaires de la formation : 34 Nombre de retours de questionnaires de satisfaction : 14 Taux de satisfaction (en pourcentage %) : 88%

> **Contact administratif et pédagogique :** 35 Avenue de Verdun, 01800 MEXIMIEUX Tel. 07.60.69.10.44 Mail : contact@ld-formation.fr

889 568 473 R.C.S. Mâcon – SIRET 889 568 473 00017 Numéro de déclaration d'activité : 27710293171 auprès de la préfecture de Macon Siège social : 76 chemin du Port Celay - 71260 LA SALLE Tel. 07.60.69.10.44 Mail: [contact@ld-formation.fr](mailto:contact@ld-formation.fr) Programme WORD-FORMATION-COMPLETE - V3.092023

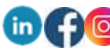